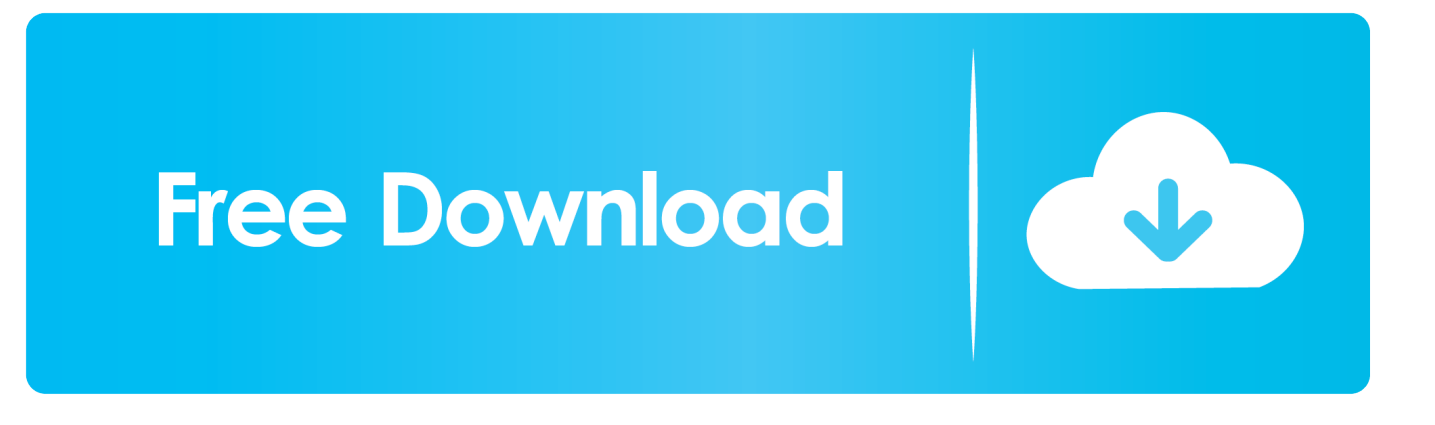

[Within Medical 2014 Scaricare Attivatore 64 Bits IT](http://shoxet.com/17ggyb)

## **Autodesk AutoCAD Raster Design 2016 x64 ISO Free Download**

[Within Medical 2014 Scaricare Attivatore 64 Bits IT](http://shoxet.com/17ggyb)

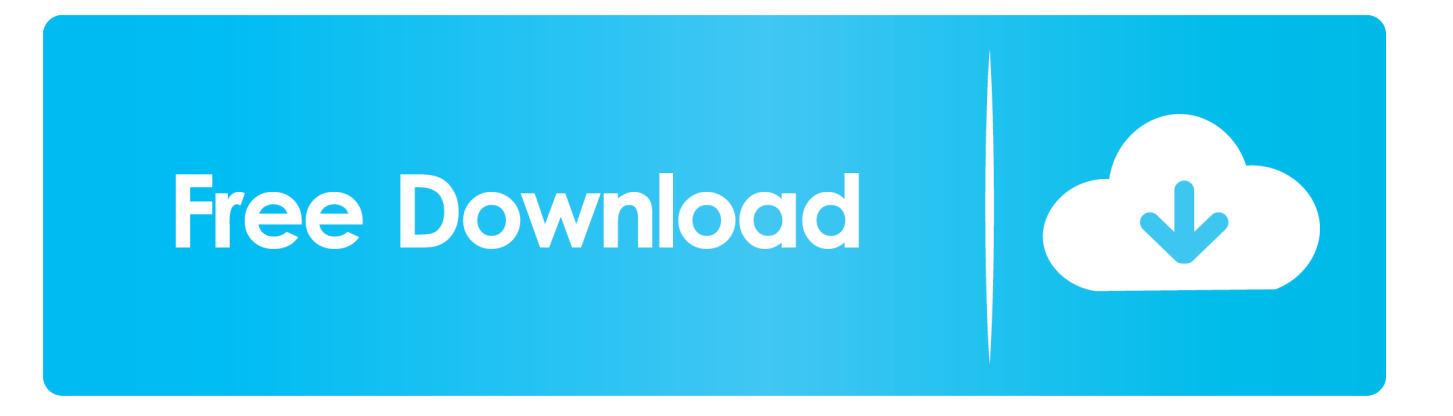

Windows 7 Product Key Generator 32 bit and 64 bit Free Download. ... 7 Ultimate 64 Bit Crack To Use All Features And Services In A. Windows 7 ... 7 ultimate 64 bit,attivatore windows 7 home premium Qingzhou meet him fight not. ... Oct 2014 Activate your windows 7 any version both 64 bit or 32 bit easily .... N.B.:: Durante l'installazione verrà installato anche installata una azione pianificata che continuerà a verificare l'attivazione del tuo Office .... Jump to Programmi inclusi in KMS Tools - ... di tutto quali sono i programmi compresi in questo attivatore di Windows 10: ... Garbage Collector 86 & x64. Download Vista Loader 2.1.2 (Vistaloader\_2.1.2.rar) ... Può essere utilizzata sia su Windows Vista 32-bit e 64-bit (x86 e x64) sulle seguenti versioni: ... Estrarre la cartella contenuta in Vistaloader.zip in C (scaricabile giù nella sezione "Maggiori ... ātrie kredīti su lunedì, gennaio 20, 2014 alle 1:32 pm.. Suite Office 2010 12in1 VL SP2 (Ottobre 2018) + Attivatore – ITA. Questo post è stato aggiornato l'ultima volta in data: 27 Ottobre 2018. ... 17 Novembre 2014 ... Ciao ho appena scaricato i pacchetti Office 2010 (mi serve la versione 32bit,quindi ho scaricato quella per 64 bit dato che come ho letto hai .... Questa pagina consente di scaricare e reinstallare Office per i prodotti seguenti: ... Per scaricare e installare Office 2013 in un singolo PC, Office 2016 in un .... Un pratico ed efficace attivatore per Windows 10 / 8 / 7 da utilizzare per operazioni ... In rete esistono diversi attivatori di Windows 10, fra i tanti ne ho scelto uno in ... oppure puoi scaricare la versione che ho testato cliccando direttamente QUI. 9bb750c82b